# Prova P1 Disciplina: Organização de Computadores

## Professor: Ney Laert Vilar Calazans

# Aluno: 15/abril/2016

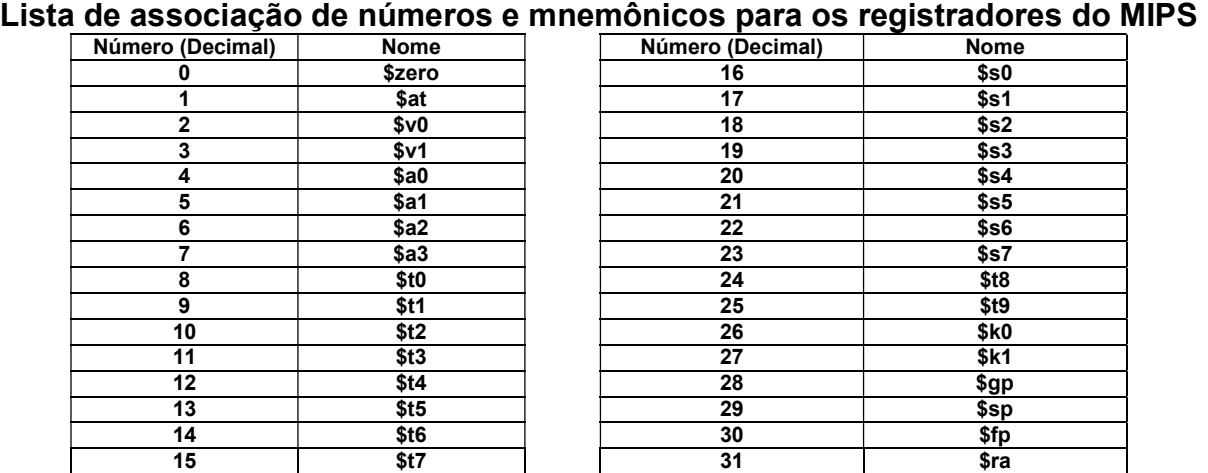

1. (3,0 pontos) Montagem/Desmontagem de código objeto. Abaixo se mostra parte de uma listagem gerada pelo ambiente MARS como resultado da montagem de um programa. Pedese: (a) Substituir as triplas interrogações pelo texto que deveria estar em seu lugar (existem 6 triplas ???). Em alguns casos, isto implica gerar código objeto, enquanto em outros implica gerar código intermediário e/ou código fonte. Caso uma instrução seja de salto, expresse o exato endereço para onde ela salta (em hexa ou com o rótulo associado à linha), caso isto seja parte das interrogações.

# Dica 1: Dêem muita atenção ao tratamento de endereços e rótulos. Dica 2: Tomem muito cuidado com a mistura de representações numéricas: hexa, binário, complemento de 2, etc.

Obrigatório: Mostre os desenvolvimentos para obter os resultados, justificando.

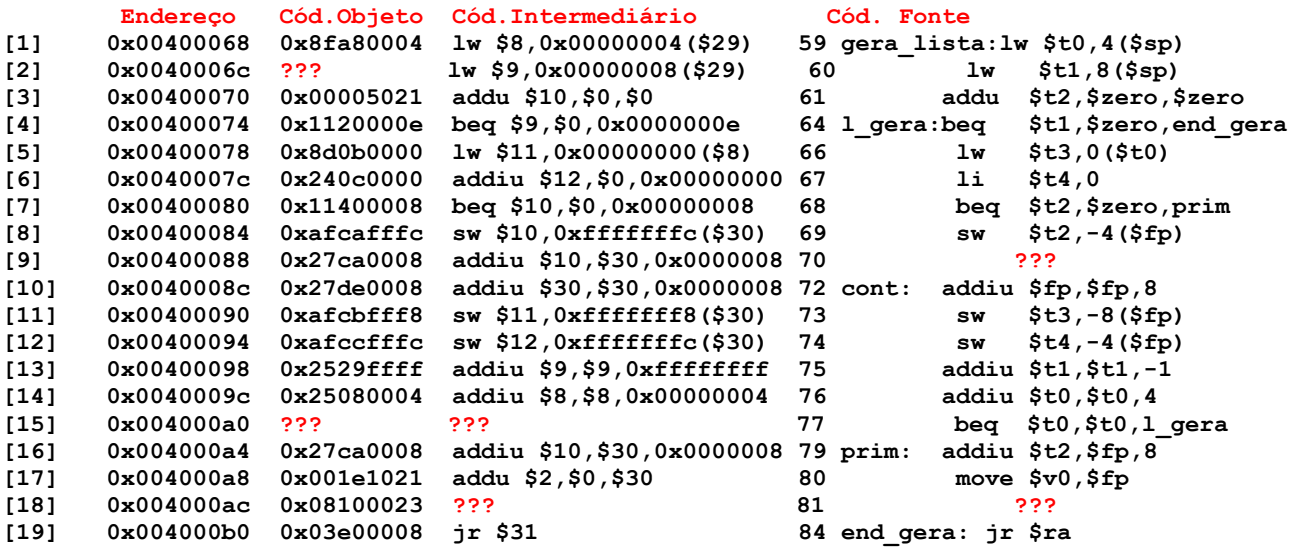

2. (1,0 ponto) No trecho de programa da questão 1. acima, pelo menos uma instrução executa operação com funcionalidade redundante, que eventualmente poderia ser substituída por uma instrução equivalente sem esta redundância funcional. Pede-se: (1) Identifique que instrução é esta (em que linha do trecho se encontra), comente sua redundância funcional e sugira uma substituição de código fonte para eliminar a redundância. (2) Gere código objeto para esta sua substituição.

3. (3,0 pontos) O programa em linguagem de montagem do MIPS abaixo faz um certo processamento bem específico. (a) Descreva em uma frase o que este trecho de código faz. (b) Aponte no código fonte todas as pseudo-instruções que nele existem. (c) Diga o que acontece com a área de dados do programa após a execução do mesmo, especificando se algo é escrito na memória, onde e que valor é escrito. Dicas: Na linha 7 a constante imediata é especificada como um caracter ASCIIE, o que é aceito por montadores do MIPS.

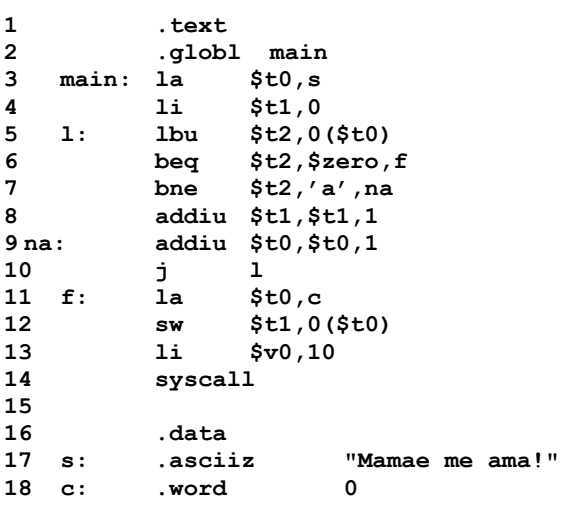

- 4. (3,0 pontos) Verdadeiro ou Falso. Abaixo aparecem 10 afirmativas. Marque com V as afirmativas verdadeiras e com F as falsas. Se não souber a resposta correta, deixe em branco, pois cada resposta correta vale 0,3 pontos, mas cada resposta incorreta desconta 0,2 pontos do total positivo de pontos. Não é possível que a questão produza uma nota menor do que 0 pontos.
- a) ( ) Suponha que no MIPS se executa a instrução xori \$t0,\$t0,0xFFFF. Assuma que antes de executar esta instrução, \$t0 contém 0xABADF003. Após executar a instrução, \$t0 conterá 0xABAD0FFC.
- b) ( ) Se um processador possui um PC e um barramento de endereços ambos de 22 bits e usa endereçamento de memória a palavras de 16 bits, ele possui um mapa de memória cujo tamanho é de 8 Megabytes.
- c) ( ) O modo de endereçamento pseudo-absoluto, conforme usado no MIPS, parte de um operando de 26 bits, e acrescenta 6 bits em 0 à esquerda dos primeiros, gerando assim o endereço efetivo a ser usado como operando na instrução que o emprega.
- d) ( ) Um vetor de 5.000 caracteres ASCIIE representados de forma convencional (ou seja, cada caracter usando o mínimo espaço necessário para armazená-lo) no MIPS ocupa 5001 bytes na memória.
- e) ( ) As instruções do MIPS siti e sitiu diferenciam-se por realizar comparações com e sem sinal, respectivamente. Ambas instruções usam extensão de sinal para gerar o operando especificado pelo dado imediato constante no código objeto da instrução.
- f) ( ) Nenhuma instrução que não seja lógica ou aritmética no MIPS usa uma constante imediata como campo de seu código objeto.
- g) ( ) O código objeto 0x1509FFFE corresponde a uma instrução bne que quando saltar, o faz necessariamente para uma linha do programa anterior à linha onde se encontra a instrução bne em questão.
- h) ( ) O mesmo código objeto do item g) acima (0x1509FFFE) compara os registradores \$t1 e \$t2.
- i) ( ) Suponha que ao executar uma instrução lw que leu dados a partir do endereço de memória 0x10010014, escreveu-se no registrador \$t0 o número 0xABCEDEAA. Assumindo-se que a implementação do MIPS onde a instrução foi executada é little endian, os valores que estão armazenados nos endereços de memória 0x10010014, 0x10010015, 0x10010016 e 0x10010017 são, respectivamente 0xAA, 0xED, 0xEC e 0xBA.
- j) ( ) O maior numeral inteiro que se pode armazenar em um registrador de dados do MIPS é maior do que 3 bilhões.

#### Professor: Ney Laert Vilar Calazans

Aluno: 15/abril/2016

Gabarito

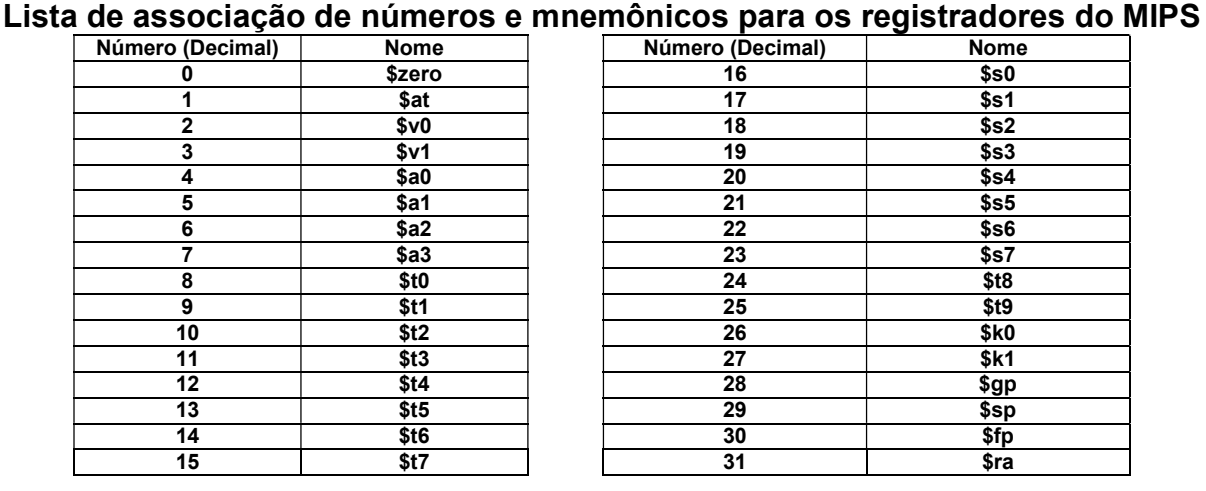

1. (3,0 pontos) Montagem/Desmontagem de código objeto. Abaixo se mostra parte de uma listagem gerada pelo ambiente MARS como resultado da montagem de um programa. Pedese: (a) Substituir as triplas interrogações pelo texto que deveria estar em seu lugar (existem 6 triplas ???). Em alguns casos, isto implica gerar código objeto, enquanto em outros implica gerar código intermediário e/ou código fonte. Caso uma instrução seja de salto, expresse o exato endereço para onde ela salta (em hexa ou com o rótulo associado à linha), caso isto seja parte das interrogações.

Dica 1: Dêem muita atenção ao tratamento de endereços e rótulos. Dica 2: Tomem muito cuidado com a mistura de representações numéricas: hexa, binário, complemento de 2, etc.

Obrigatório: Mostre os desenvolvimentos para obter os resultados, justificando.

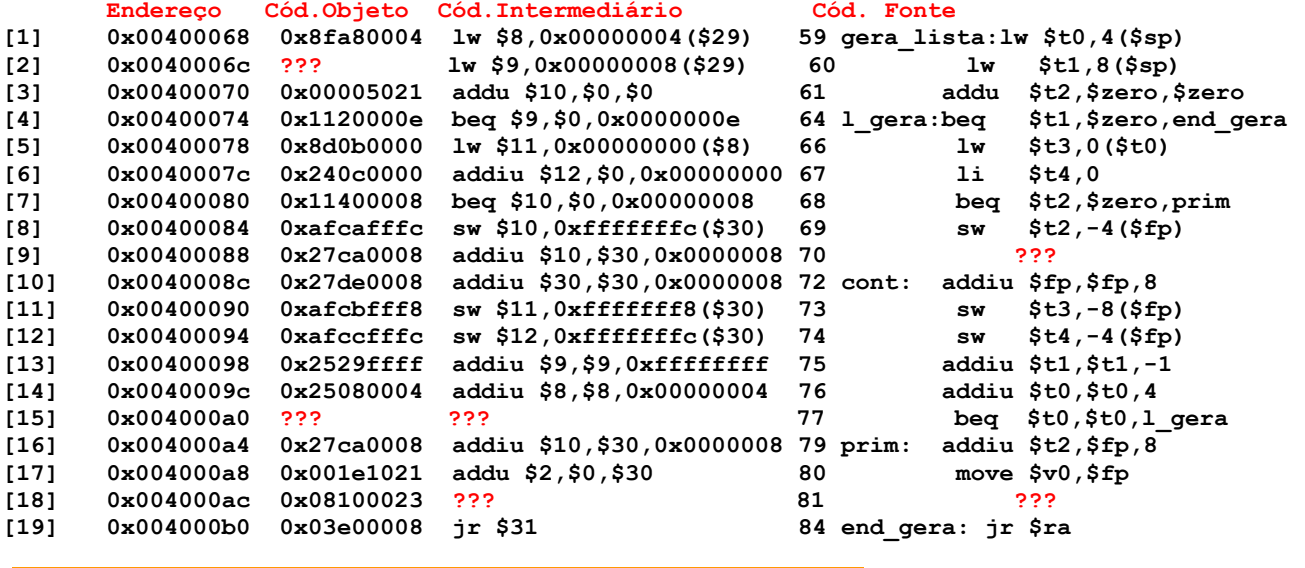

Solução da Questão 1 (3,0 pontos). Cada ??? vale 0,5 pontos<br>[2] 0x0040006c ??? 1w \$9,0x00000008(\$29) 60 [2] 0x0040006c ??? lw \$9,0x00000008(\$29) 60 lw \$t1,8(\$sp) A única informação a gerar é o código objeto da instrução. A partir dos demais campos, sabemos se tratar de instrução lw, cujo formato, retirado do Apêndice A é:

lw rt, Offset(rs): linguagem de montagem 0x23 rs rt imm : formato do cód. objeto Número de bits/campo: 6 5 5 16 : O código objeto é muito fácil de gerar: 100011 (0x23 em seis bits) concatenado com o endereço

do rs no banco, 11101 (29 em binário 5 bits código do registrador \$sp), concatenado com o

endereço do rt no banco, 01001 (\$t1 é o mesmo que \$9, ver Tabela no início desta prova), concatenado com o terceiro operando em 16 bits, ou seja 0000 0000 0000 1000 (8 em 16 bits). Juntando estes 32 bits e agrupando-os de 4 em 4 temos: 1000 1111 1010 1001 0000 0000 0000 1000. Traduzindo cada grupo de 4 bits em um valor hexadecimal, obtém-se 0x8FA90008, que é o código objeto da instrução.

Resposta final:

[2] 0x0040006c 0x8fa90008 lw \$9,0x00000008(\$29) 60 lw \$t1,8(\$sp)

[9] 0x00400088 0x27ca0008 addiu \$10,\$30,0x0000008 70 ??? O que se deseja aqui é gerar o código fonte de uma instrução addiu, dados o código objeto e intermediário desta. Para realizar a desmontagem, consulta-se o formato da instrução addiu no Apêndice A, o que fornece:

 addiu rt,rs,imm 0x9 rs rt 0 0x2a Número de bits/campo: 6 5 5 10 6 A geração do código fonte é trivial, basta traduzir o nome dos registradores, mantendo a mesma ordem do código intermediário, e traduzindo a constante do mesmo código intermediário, por exemplo, para decimal. O resultado é addiu \$t2, \$fp, 8. Resposta Final: [9] 0x00400088 0x27ca0008 addiu \$10,\$30,0x0000008 70 addiu \$t2,\$fp,8 [15] 0x004000a0 ??? ??? 77 beq \$t0,\$t0,l\_gera O que se deseja aqui é gerar os códigos objeto e intermediário de uma instrução, dado apenas o código fonte. Do Apêndice A descobre-se o formato da instrução beq, que é: beq rs, rt, rótulo

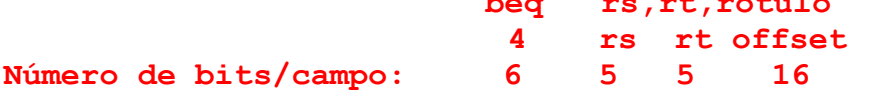

Para gerar o código intermediário, precisamos converter os nomes simbólicos dos registradores em nomes numéricos correspondentes, ou seja \$t0=\$8. O rótulo é transformado em offset considerando quantas instruções existem entre a instrução imediatamente subsequente ao beq (addiu na linha [16]) e a instrução associada ao rótulo da beq (I gera). Como são 12 linhas e o rótulo está acima da instrução beq, o campo de offset deve conter a constante -12 representada em complemento de 2, 16 bits (ou seja, 0xFFF4). Assim, o código intermediário é beq \$8,\$8,0xFFF4. O código objeto pode ser produzido a partir dos campos do formato e do valor do offset calculado para o código intermediário. Assim temos 000100 (4 em binário 6 bits), 01000 (8 em binário 5 bits, Rs=\$t0), 01000 (8 em binário 5 bits, Rt=\$t0) e 1111111111110100 (-12 em 16 bits). Juntando os campos e agrupando de 4 em 4 bits, tem-se: 0001 0001 0000 1000 1111 1111 1111 0100 ou 0x1108FFF4, que é o código objeto.

Resposta Final: [15] 0x004000a0 0x1108fff4 beq \$8,\$8,0xfff4 77 beq \$t0,\$t0,l\_gera [18] 0x004000ac 0x08100023 ??? 81 ???

O que se deseja aqui é gerar os códigos intermediário e fonte, dado apenas o código objeto da instrução. Usando a Figura A.10.2 do Apêndice A pode-se descobrir a instrução que se tem aqui, observando-se inicialmente os 6 bits mais significativos. Como estes são 000010 (2 em hexa e decimal), nota-se que se trata da instrução j. O formato da instrução j é:

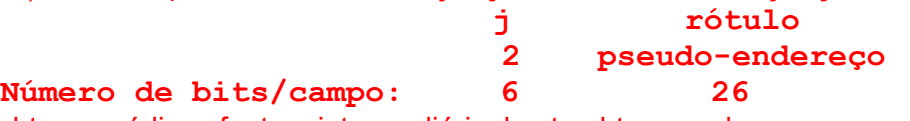

Para obter os códigos fonte e intermediário, basta obter o endereço que corresponde ao pseudoendereço contido nos 26 bits menos significativos do código objeto. Estes são 00 0001 0000 0000 0000 0010 0011. Se Junta a estes dois 0s à direita e à esquerda os quatro bits mais significativos do valor que o PC terá no momento da execução da instrução j. Como ao executar esta instrução o PC estará apontando para a instrução seguinte, ele conterá 0x004000B0. Logo os quatro bits mais significativios são 0000. Isto gera o endereço 0000 0000 0100 0000 0000 0000 1000 1100, ou 0x0040008C, que corresponde ao endereço do rótulo cont.

Resposta Final:

[18] 0x004000ac 0x08100023 j 0x0040008c 81 j cont Fim da Solução da Questão 1 (3,0 pontos)

2. (1,0 ponto) No trecho de programa da questão 1. acima, pelo menos uma instrução executa operação com funcionalidade redundante, que eventualmente poderia ser substituída por uma instrução equivalente sem esta redundância funcional. Pede-se: (1) Identifique que instrução é esta (em que linha do trecho se encontra), comente sua redundância funcional e sugira uma substituição de código fonte para eliminar a redundância. (2) Gere código objeto para esta sua substituição.

## Solução da Questão 2 (1,0 ponto)

- a) Isto acontece na linha [15], onde a instrução beq \$t0, \$t0, l\_gera realiza um teste que sempre resulta verdadeiro, pois compara o conteúdo de \$t0 com ele mesmo. Logo, isto se configura como um teste inútil e redundante. No seu lugar poderia existir apenas uma instrução **j l** qera.
- b) Se a instrução fosse I gera, seu código objeto seria (ver formato da instrução **i** no Apêndice A) 0x2 em seis bits, ou 000010, seguido dos bits 25 a 2 do endereço associado ao rótulo l\_gera, que é 0x00400074. Isto fornece os 26 bits seguintes: 0000 0100 0000 0000 0000 0111 01. Logo, o código objeto da instrução e questão seria 0000 1000 0001 0000 0000 0000 0001 1101, ou 0x0810001D.

## Fim da Solução da Questão 2 (1,0 ponto)

.

3. (3,0 pontos) O programa em linguagem de montagem do MIPS abaixo faz um certo processamento bem específico. (a) Descreva em uma frase o que este trecho de código faz. (b) Aponte no código fonte todas as pseudo-instruções que nele existem. (c) Diga o que acontece com a área de dados do programa após a execução do mesmo, especificando se algo é escrito na memória, onde e que valor é escrito. Dicas: Na linha 7 a constante imediata é especificada como um caracter ASCIIE, o que é aceito por montadores do MIPS.

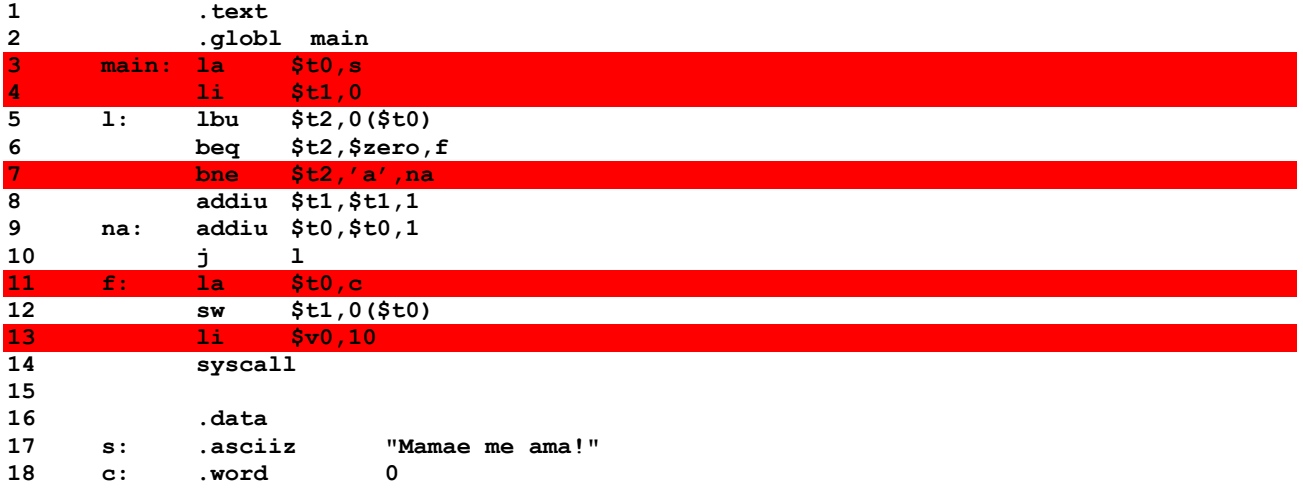

#### Solução da Questão 3 (3,0 pontos)

- a) Este programa conta o número de vezes que o caracter 'a' aparece na cadeia s, escrevendo este valor, ao final do processamento, na variável c em memória.
- b) As cinco linhas que contêm pseudo-instruções estão salientadas no código acima (linhas 3, 4, 7, 11 e 13). Note-se que embora bne seja o mnemônico de uma instrução, esta pressupõe que os seus dois primeiros operandos sejam registradores do banco e não um registrador e uma constante, como aparece aqui. Logo, esta linha contém uma pseudoinstrução.
- c) A área de dados do programa é lida nas posições da cadeia s byte a byte, e ao final do processamento, escreve-se o valor do contador de 'a's (em \$t1) na posição de memória c. No caso, o valor escrito é 4.

## Fim da Solução da Questão 3 (3,0 pontos)

4. (3,0 pontos) Verdadeiro ou Falso. Abaixo aparecem 10 afirmativas. Marque com V as afirmativas verdadeiras e com F as falsas. Se não souber a resposta correta, deixe em branco, pois cada resposta correta vale 0,3 pontos, mas cada resposta incorreta desconta 0,2 pontos

do total positivo de pontos. Não é possível que a questão produza uma nota menor do que 0 pontos.

#### Solução da Questão 3 (3,0 pontos)

a) (V) Suponha que no MIPS se executa a instrução xori \$t0,\$t0,0xFFFF. Assuma que antes de executar esta instrução, \$t0 contém 0xABADF003. Após executar a instrução, \$t0 conterá 0xABAD0FFC.

A operação xor de um bit x com 0 dá como resultado o valor de x e o xor de 1 com o mesmo x gera o inverso de x. Como xori produz a constante de 32bits a partir de 0xFFFF fazendo extensão de 0, a constante usada é então 0x0000FFFF. Ao fazer o xor deste valor com o valor em \$t0, obtém-se como resultado um vetor onde os 16 bits mais significativos são iguais ao valor originalmente em \$t0 e os 16 bits menos significativos contêm o inverso (bit a bit) dos 16 bits menos significativos de \$t0. Logo, a afirmativa é verdadeira (o inverso de 0xF003 é 0x0FFC). V

b) (V) Se um processador possui um PC e um barramento de endereços ambos de 22 bits e usa endereçamento de memória a palavras de 16 bits, ele possui um mapa de memória cujo tamanho é de 8 Megabytes.

Como se sabe, 2\*\*(número de bits do PC) dá a extensão do mapa em posições. Ora, 2\*\*22 = 4Mega. Como o endereçamento é a palavra de 16 bits, cada endereço armazena exatamente dois bytes. Assim, o mapa de memória tem o tamanho citado na afirmativa (2bytes\*4Mega=8Megabytes). V

c) (F) O modo de endereçamento pseudo-absoluto, conforme usado no MIPS, parte de um operando de 26 bits, e acrescenta 6 bits em 0 à esquerda dos primeiros, gerando assim o endereço efetivo a ser usado como operando na instrução que o emprega.

O modo pseudo-absoluto realmente gera 6 bits para acrescentar aos 26 bits do operando da instrução j. Contudo, isto não dá da forma descrita neste item. Acrescentam-se dois bits em 0 à direita e acrescentam-se à esquerda dos mesmos 26 bits os 4 bits mais significativos do registrador PC no momento da execução da instrução j. Logo, a afirmativa é Falsa. F

d) (V) Um vetor de 5.000 caracteres ASCIIE representados de forma convencional (ou seja, cada caracter usando o mínimo espaço necessário para armazená-lo) no MIPS ocupa 5001 bytes na memória.

A afirmativa é Verdadeira, pois nas condições estabelecidas no item cada caracter ASCIIE ocupa exatamente 1 byte. Além do mais, acrescenta-se sempre ao final da cadeia o caracter de controle NULL (0x00), que indica o fim da cadeia. V

- e) (V) As instruções do MIPS slti e sltiu diferenciam-se por realizar comparações com e sem sinal, respectivamente. Ambas instruções usam extensão de sinal para gerar o operando especificado pelo dado imediato constante no código objeto da instrução. A afirmativa é Verdadeira, o que se pode verificar na descrição destas duas instruções no Apêndice A. V
- f) (F) Nenhuma instrução que não seja lógica ou aritmética no MIPS usa uma constante imediata como campo de seu código objeto.

A afirmativa é Falsa, um contra-exemplo claro são as instruções de leitura e escrita a memória, que usam um valor constante. Este é somado ao registrador base para obter o endereço efetivo de memória a usar na instrução. F

g) (V) O código objeto 0x1509FFFE corresponde a uma instrução bne que quando saltar, o faz necessariamente para uma linha do programa anterior à linha onde se encontra a instrução bne em questão.

De fato, trata-se de uma instrução **bne**, pois se extraindo os seis bits mais significativos do código objeto, obtém-se 000101, ou seja 5 em decimal, que segundo a Tabela A.10.2 do Apêndice A identifica a instrução bne. além disto o deslocamento é 0xFFFE, que é o número negativo -2 em complemento de 2. Assim, o salto é para linha anterior ao bne no programa. V

h) (F) O mesmo código objeto do item g) acima (0x1509FFFE) compara os registradores \$t1 e \$t2.

Extraindo-se os bits 25-21 e 20-16 do código objeto, obtém-se 01000 e 01001 ou seja, 8 e 9 em decimal. Isto corresponde aos registradores \$t0 e \$t1, não a \$t1 e \$t2. Logo, a afirmativa é falsa. F

i) (F) Suponha que ao executar uma instrução lw que leu dados a partir do endereço de memória 0x10010014, escreveu-se no registrador \$t0 o número 0xABCEDEAA.

Assumindo-se que a implementação do MIPS onde a instrução foi executada é little endian. os valores que estão armazenados nos endereços de memória 0x10010014, 0x10010015, 0x10010016 e 0x10010017 são, respectivamente 0xAA, 0xED, 0xEC e 0xBA.

A afirmativa é falsa, pois a ordem de bytes é do menos significativo para o mais significativo, mas dentro de cada byte a ordem dos bits é mantida. Assim a resposta correta seria dizer que os valores que estão armazenados nos endereços de memória 0x10010014,

0x10010015, 0x10010016 e 0x10010017 são, respectivamente 0xAA, 0xDE, 0xCE e 0xAB. F j)  $(F)$  O maior numeral inteiro que se pode armazenar em um registrador de dados do MIPS é maior do que 3 bilhões.

Afirmativa falsa, pois com 32 bits os números inteiros possíveis de se representa vão de -2<sup>31</sup> a +2<sup>31</sup>-1. O maior número inteiro representável é então 0111 1111 1111 1111 1111 1111 1111 1111 em binário, ou 0x7FFFFFFF em hexa ou, em decimal 2.147.483.647, um número menor que 3 bilhões. F

Fim da Solução da Questão 3 (3,0 pontos)